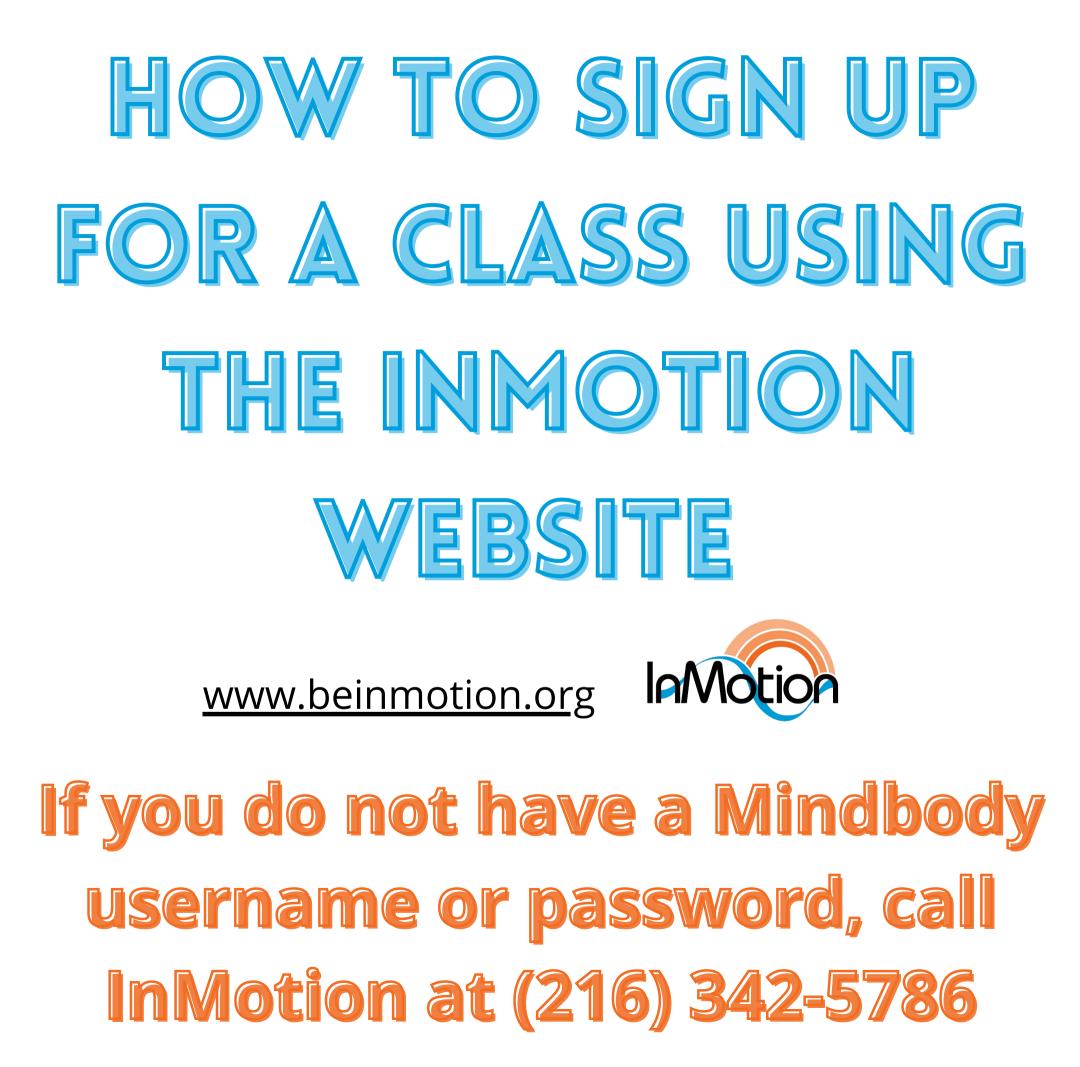

## Go to www.beinmotion.org

## This is what you will see if you are using a computer.

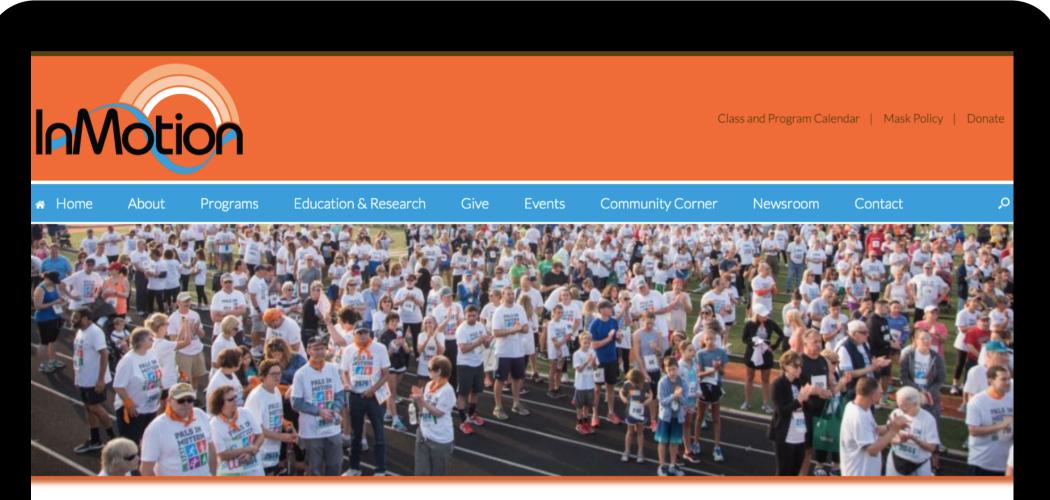

InMotion uses a community-based group approach to help people with Parkinson's disease (PD) feel better every day. Through evidence-based exercise, arts, support and education programs, we help clients take control of their symptoms and learn to live positively and constructively with their disease. Our findings show that, in aggregate, the clinical course of regular participants in our programs remains stable or improves.

The agency consists of specialized trainers, staff, coaches and volunteers, who help clients with PD and their care partners, at no

## In the top right corner of the home page in the orange header, click "Class and Program Calendar."

2

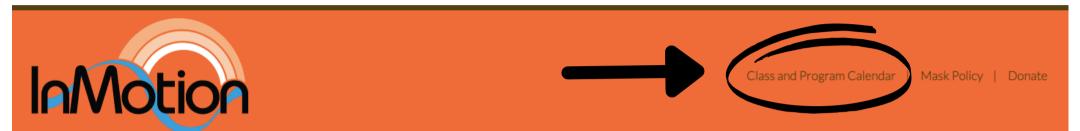

# Class and Program Calendar

# Scroll down until you see the Calendar, and click my Account.

#### Reports

3

Reports are available for those who were assessed in December 2021 and have been assessed at least twice. Please log into your MindBody account and click on the Documents tab to access your report. If you would like your assessment report emailed to you, please email <u>reception@beinmotion.org</u> and give us your full name with your request.

To view your assessment report, click here.

You can register for classes on your MindBody App or email us at <u>reception@beinmotion.org</u> and we will register you for class. **PLEASE NOTE:** If you are a current InMotion client, please log in to your existing account. You do not need to create a new account to "book" a class.

| Find a Class |    |    |                     |      |        | √ My Account |
|--------------|----|----|---------------------|------|--------|--------------|
| s            | м  | т  | w                   | т    | F      | S            |
| 6            | 7  | 8  | 9                   | 10   | 11     | 12           |
| 13           | 14 | 15 | 16                  | 17   | 18     | 19           |
|              |    |    | $\overline{\nabla}$ | My A | ccount |              |

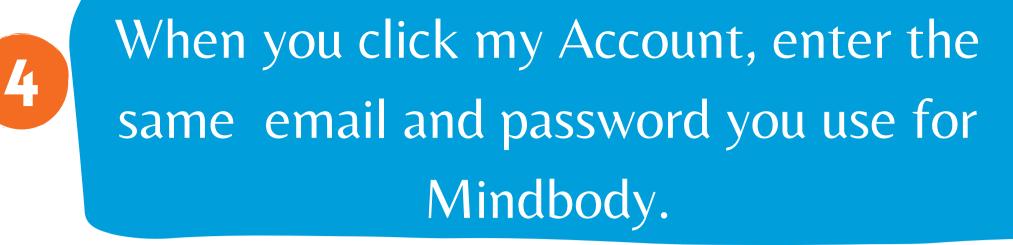

|         |                                 | × |
|---------|---------------------------------|---|
|         | InMotion                        |   |
| Sign In |                                 |   |
|         | Ready to go? Let's get started! |   |
|         | Email                           | t |
|         | Password                        |   |
|         | Sign In Need new password?      |   |
|         | or                              |   |
|         | Create Profile                  |   |

If you do not have a Mindbody password or do not remember your Mindbody login information, call InMotion at the number below. We will help you reset your password!

# InMotion phone number: (216) 342-5786

Note: If we reset your password, it can take up to 24 hours before the password is fully reset. **Try to login on the InMotion website again the next day.** 

## If you see this page after logging in, you do NOT need to enter any of this information. Click the X.

| Add a card                    | Edit payment info |
|-------------------------------|-------------------|
| CONTACT INFO                  |                   |
| ddress                        |                   |
| Required                      |                   |
| Required                      |                   |
| tate<br>Please select a state | $\sim$            |
| Country                       |                   |
| Jnited States                 | ~                 |
| Postal code                   |                   |
| Required                      |                   |
| tobile phone<br>305239159     |                   |

ADDITIONAL INFO

0

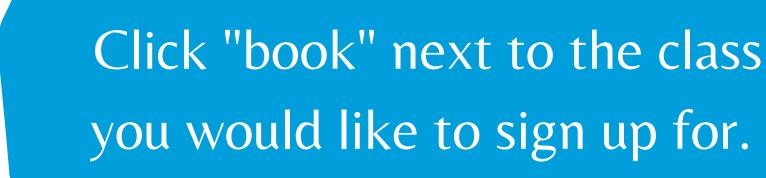

| Find a Class |    |    |    |    | :  | My Account |
|--------------|----|----|----|----|----|------------|
| S            | м  | т  | w  | т  | F  | S          |
| 6            | 7  | 8  | 9  | 10 | 11 | 12         |
| 13           | 14 | 15 | 16 | 17 | 18 | 19         |

Full Calendar

#### Tuesday, February 8

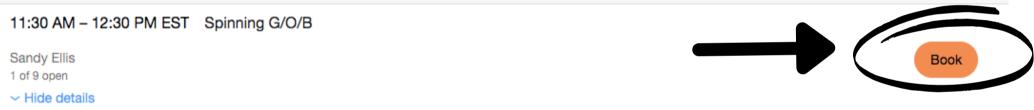

Book

#### Spinning G/O/B Description

Join us at InMotion with certified Parkinson's Cycling Coach Sandy Ellis for an hour of spinning specifically designed for people with Parkinson's

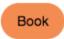

### 01:30 PM – 02:30 PM EST Song in My Heart

Ellen Antes 2 of 8 open

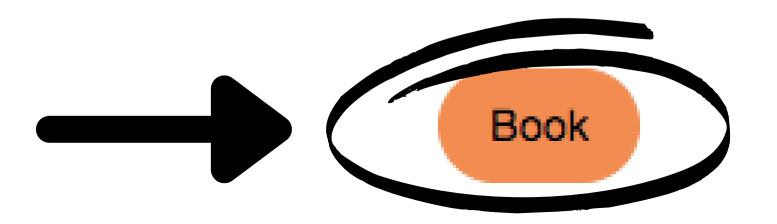

# You will see this pop up on your screen. Click next.

8

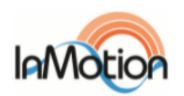

 $\times$ 

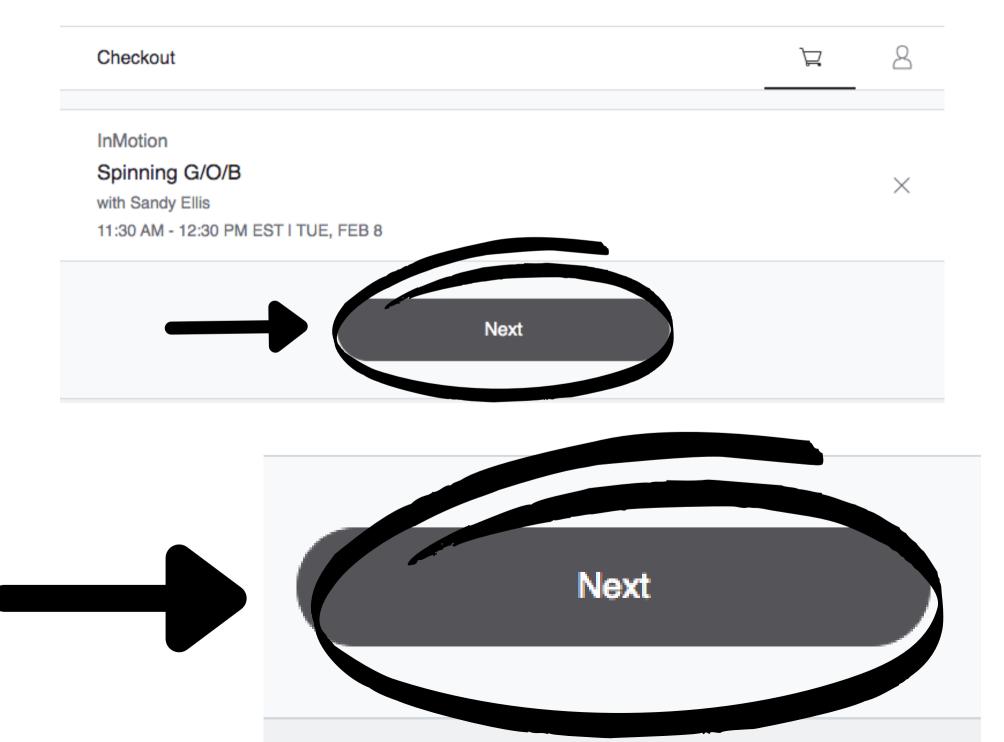

2 Congrats! You've registered for a class! You will see this screen and receive an email confirming you are booked for that class. Repeat Steps 7 and 8 to book another class.

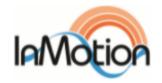

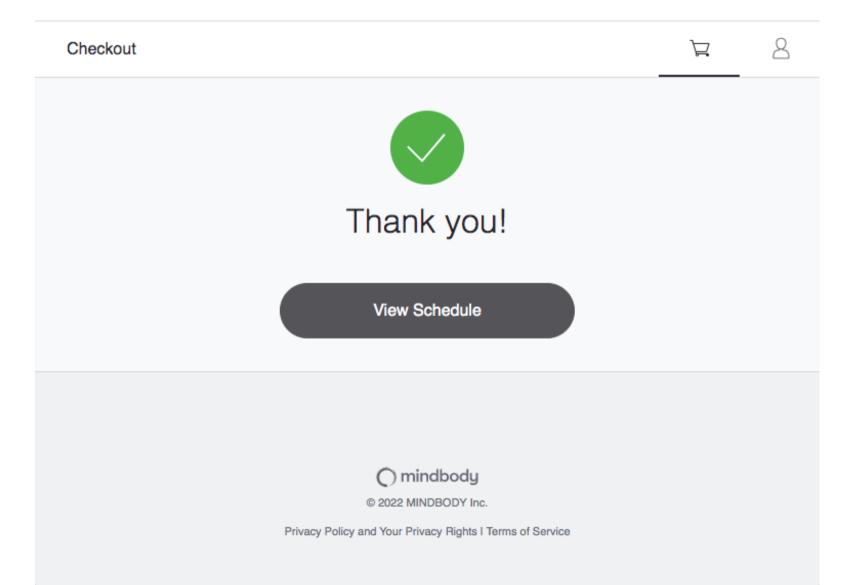